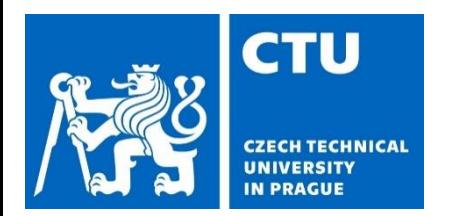

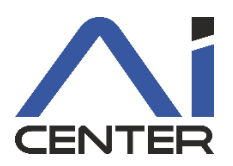

## **Paralelní a distribuované výpočty (B4B36PDV)**

#### **Branislav Bošanský,** Michal Jakob

bosansky@fel.cvut.cz

Artificial Intelligence Center Department of Computer Science Faculty of Electrical Engineering Czech Technical University in Prague

#### **Dnešní přednáška Motivace**

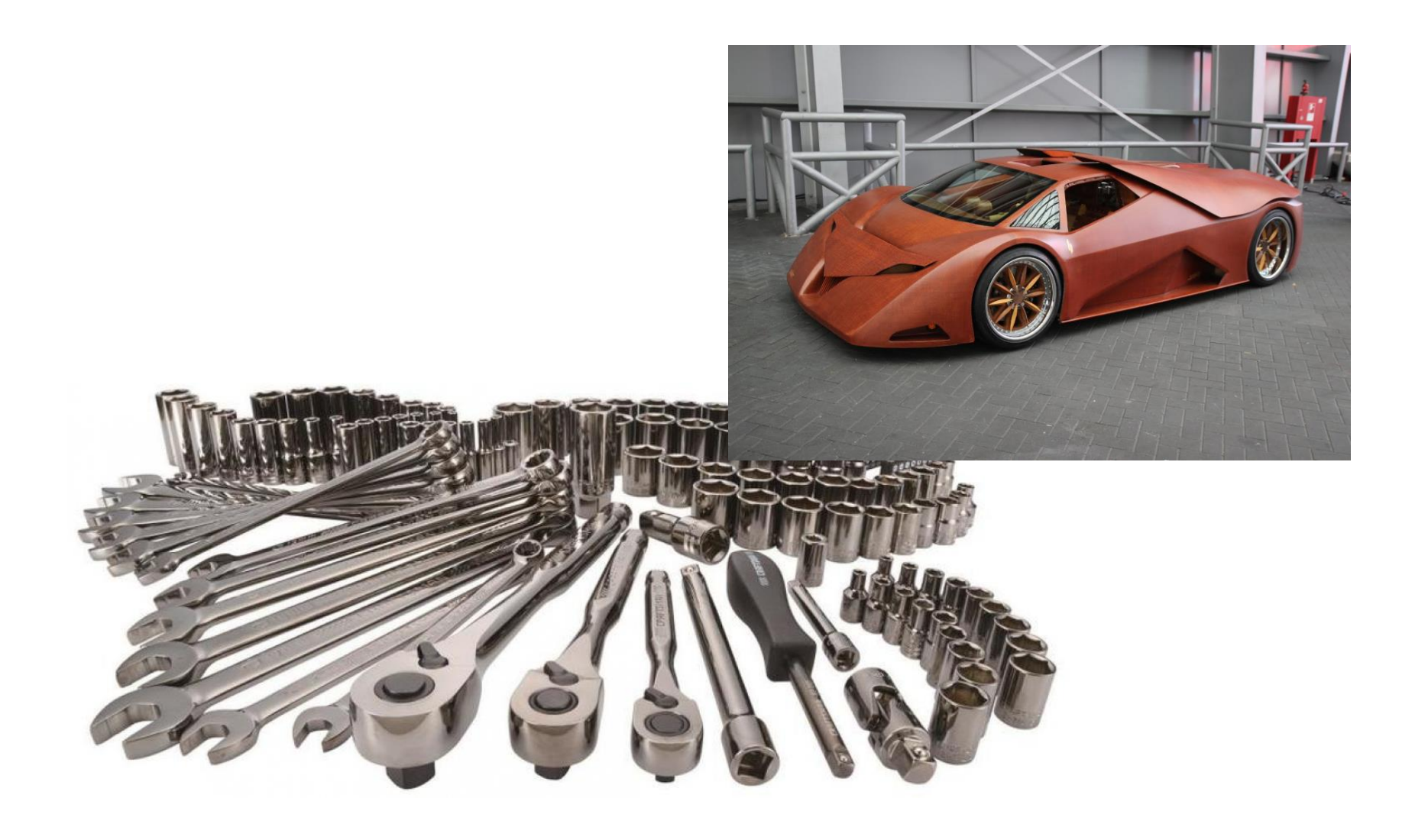

Konkurentní datové struktury

#### Vícero vláken chce přistupovat ke společné datové struktuře

- např. zásobník, fronta, spojový seznam
- binární vyhledávací strom, jiné vyhledávací stromy
- haldy
- …

Konkurentní datové struktury

- Potřebujeme zabezpečit korektní operace s datovou strukturou
	- Vlákna chtějí současně vkládat, mazat, nebo vyhledávat

Konkurentní datové struktury

- Potřebujeme zabezpečit korektní operace s datovou strukturou
	- Vlákna chtějí současně vkládat, mazat, nebo vyhledávat

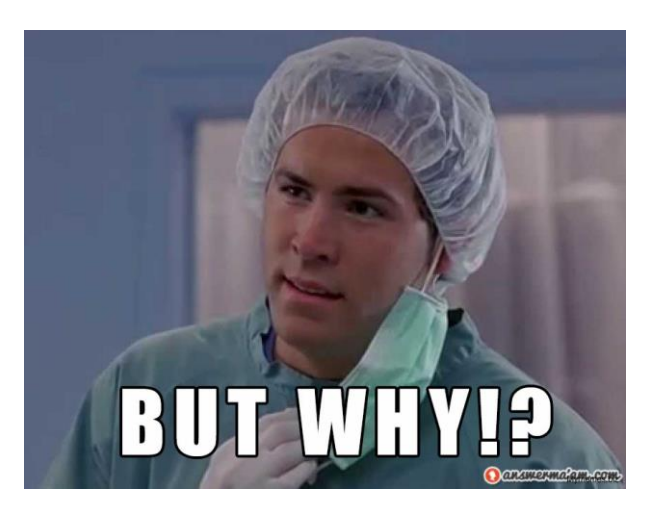

• Máme zámky, strukturu zamkneme a máme garantovanou konzistenci …

Konkurentní datové struktury

- Potřebujeme zabezpečit korektní operace s datovou strukturou
	- Vlákna chtějí současně vkládat, mazat, nebo vyhledávat
- Máme zámky, strukturu zamkneme a máme garantovanou konzistenci …
- Chceme navrhnout co nejefektivnější práci více vláken nad společnou datovou strukturou
- Dnes si ukážeme, jak můžeme konzistenci zajistit bez zámků (tzv. lock-free datové struktury)

## **Konkurentní datové struktury**

Co chceme dosáhnout?

• Hlavní myšlenka

Vlákna optimisticky předpokládají, že vše bude v pořádku (modifikace DS budou konzistentní)

• … ale nemůžeme se na to spolehnout, takže

V případě detekce nekonzistence ji vlákno vyřeší/opraví

# **Konkurentní datové struktury**

Příklad 1 – vyhledání maxima

- Vyhledání maxima v seznamu čísel
	- Chci najít maximální hodnotu a index na kterém se nachází
	- V případě rovnosti, chci co možná největší index

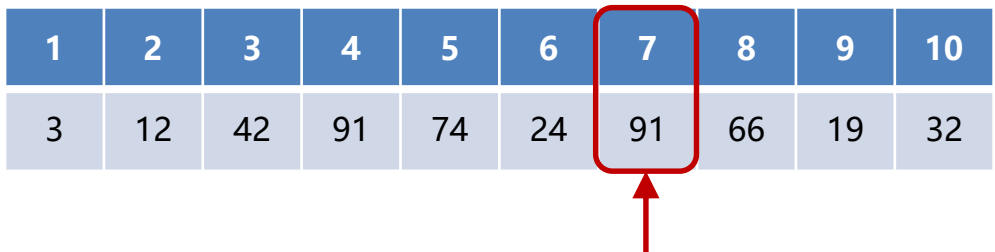

- Společná datová struktura
	- Dvě čísla maximální hodnota & index

# **Konkurentní datové struktury**

Příklad 1 – vyhledání maxima

- Vyhledání maxima v seznamu čísel
	- Chci najít maximální hodnotu a index na kterém se nachází
	- V případě rovnosti, chci co možná největší index

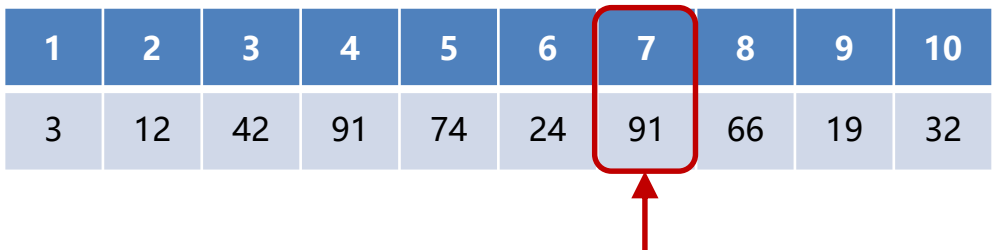

- Společná datová struktura
	- Dvě čísla maximální hodnota & index
	- Jedno číslo index aktuální maximální hodnoty
- Jak na to?

- Vyhledání maxima v seznamu čísel
	- Chci najít maximální hodnotu a index na kterém se nachází
	- V případě rovnosti, chci co možná největší index
- První řešení zámky

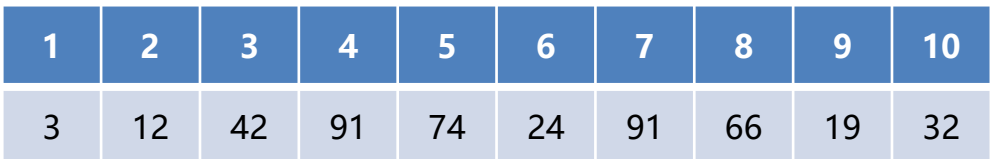

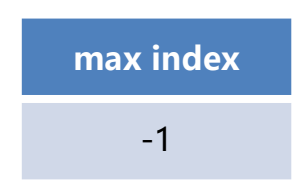

- Vyhledání maxima v seznamu čísel
	- Chci najít maximální hodnotu a index na kterém se nachází
	- V případě rovnosti, chci co možná největší index
- První řešení zámky

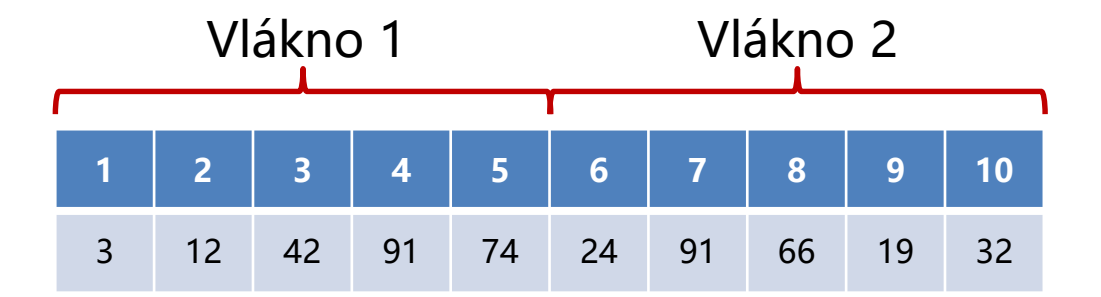

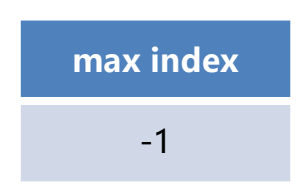

- Vyhledání maxima v seznamu čísel
	- Chci najít maximální hodnotu a index na kterém se nachází
	- V případě rovnosti, chci co možná největší index
- První řešení zámky

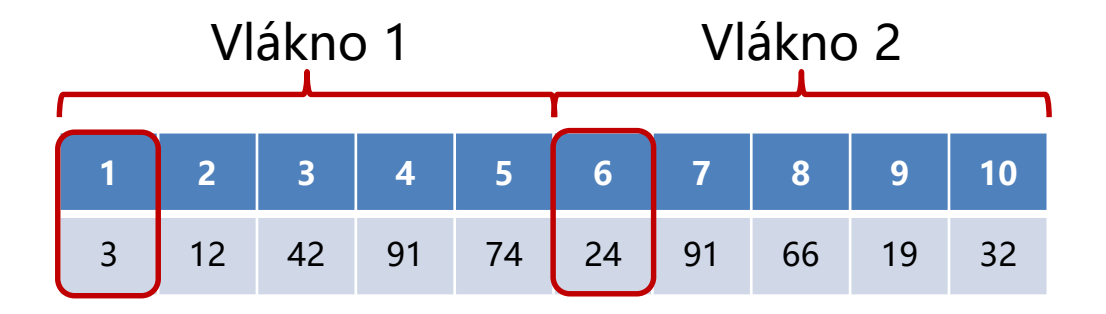

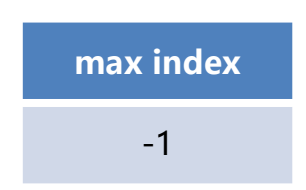

- Vyhledání maxima v seznamu čísel
	- Chci najít maximální hodnotu a index na kterém se nachází
	- V případě rovnosti, chci co možná největší index
- První řešení zámky

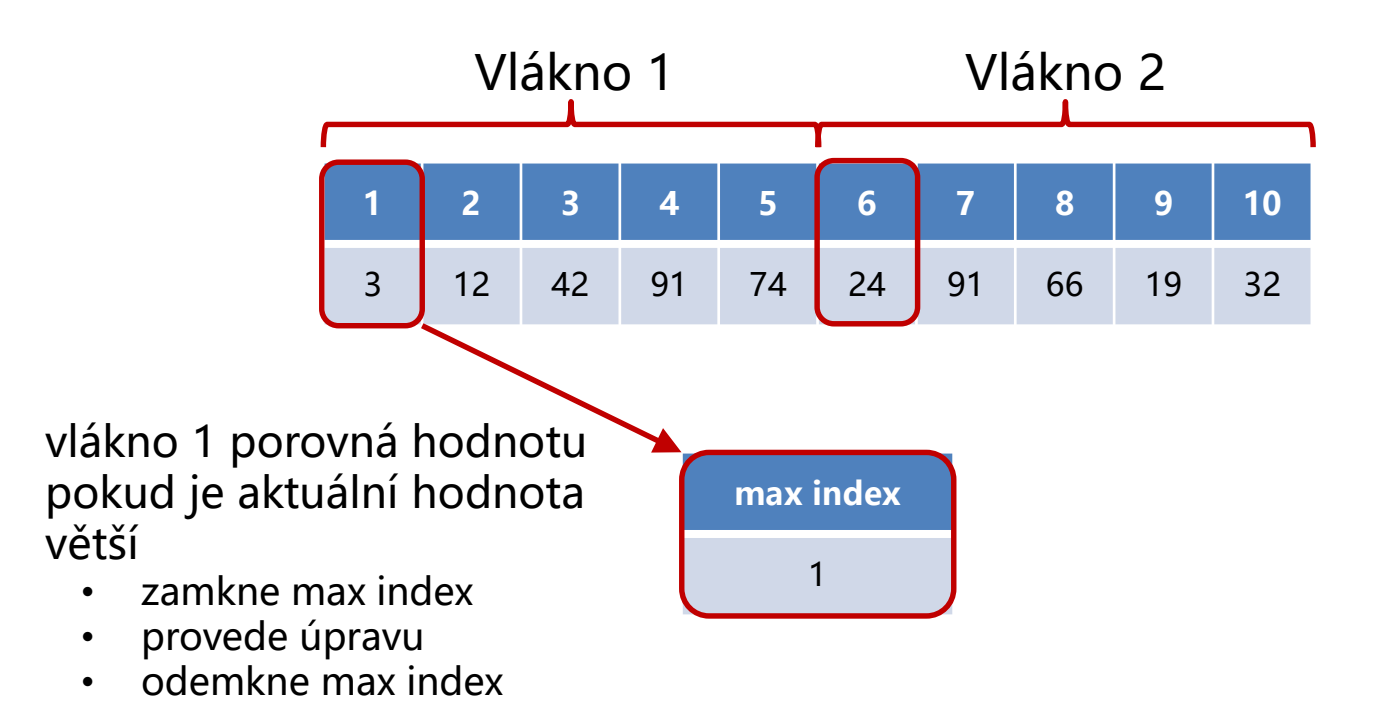

- Vyhledání maxima v seznamu čísel
	- Chci najít maximální hodnotu a index na kterém se nachází
	- V případě rovnosti, chci co možná největší index
- První řešení zámky

větší

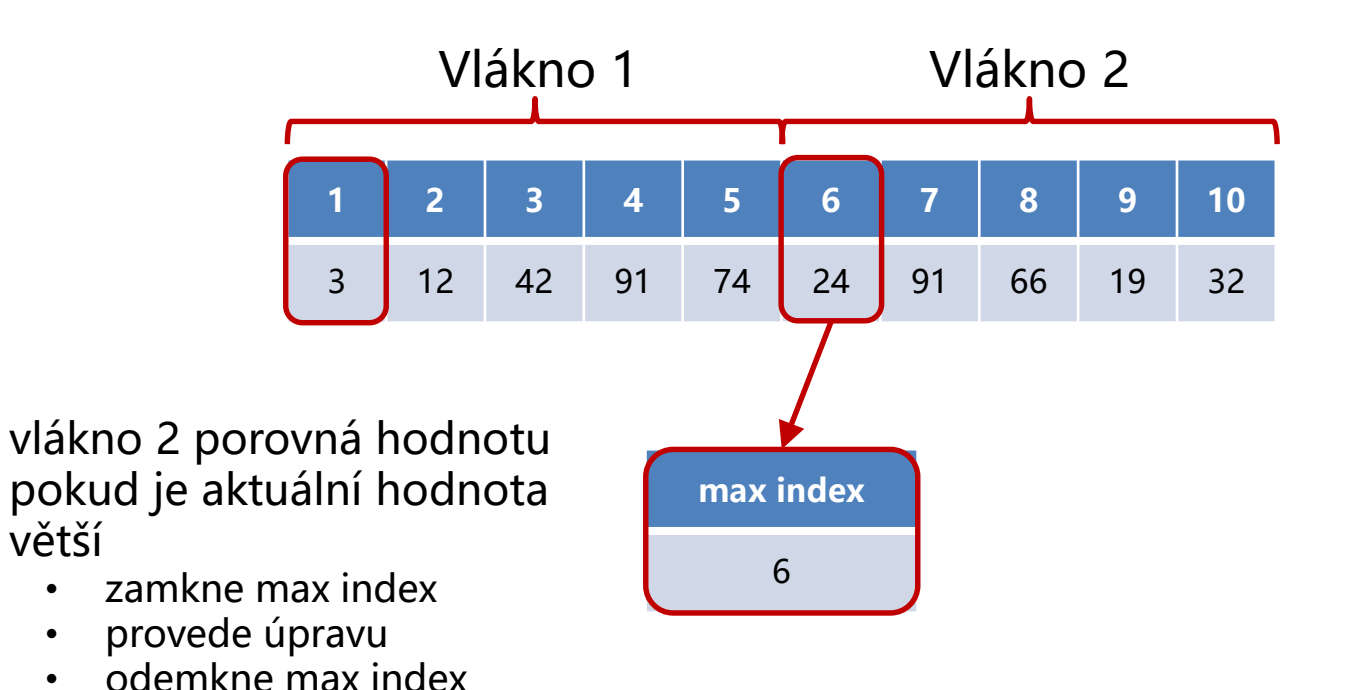

- Vyhledání maxima v seznamu čísel
	- Chci najít maximální hodnotu a index na kterém se nachází
	- V případě rovnosti, chci co možná největší index
- První řešení zámky

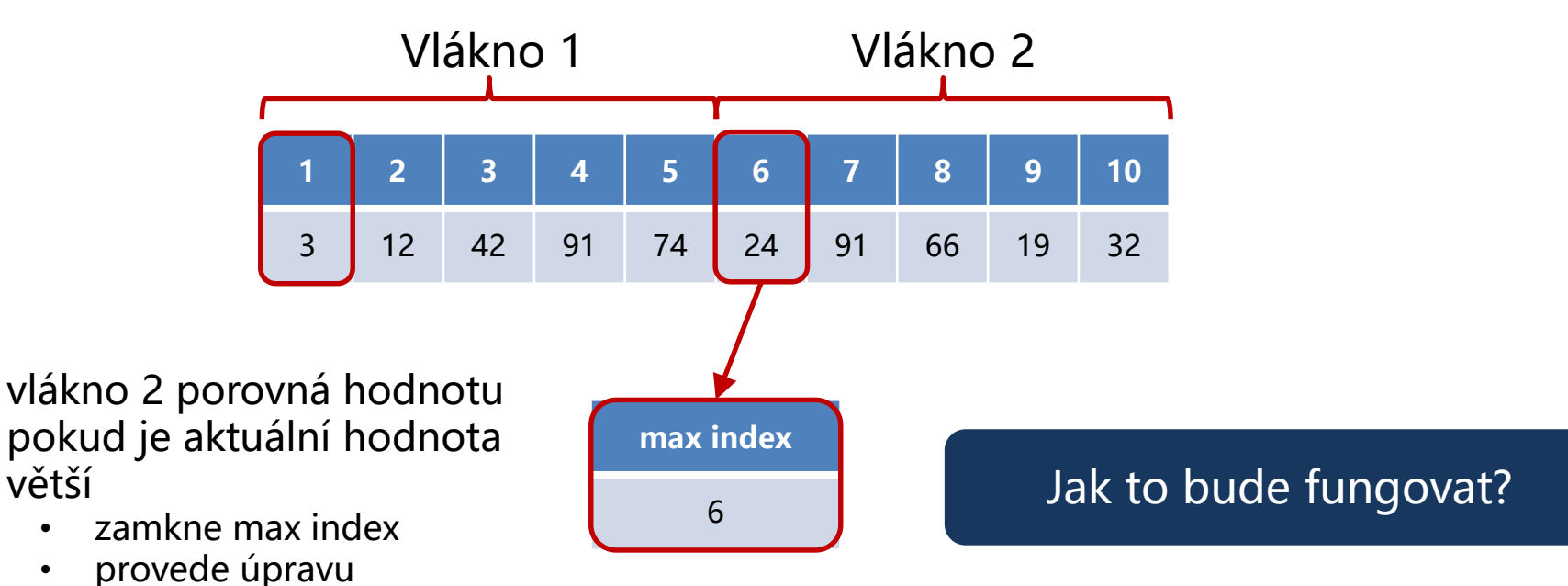

• odemkne max index

• Může vzniknout nekonzistence

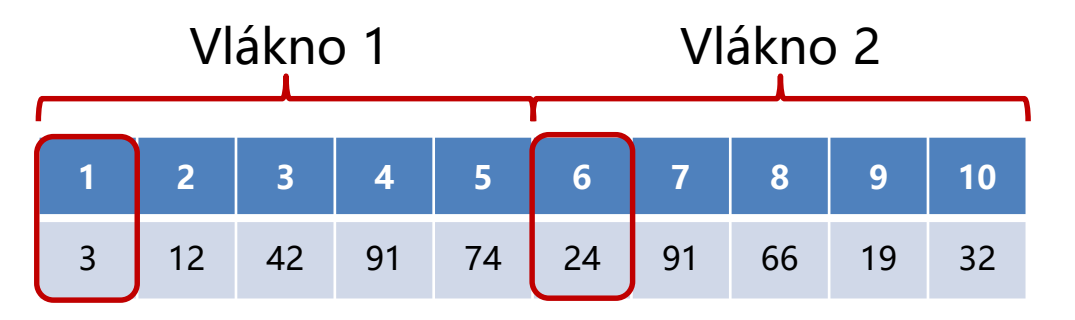

- vlákno 1 porovná hodnotu
- pokud je aktuální hodnota větší
	- zamkne max index  $\overline{\bullet}$
	- provede úpravu na hodnotu 1
	- odemkne max index
- **max index** 1
- vlákno 2 porovná hodnotu
	- pokud je aktuální hodnota větší
		- zamkne max index
		- provede úpravu na hodnotu 6
		- odemkne max index

• Může vzniknout nekonzistence

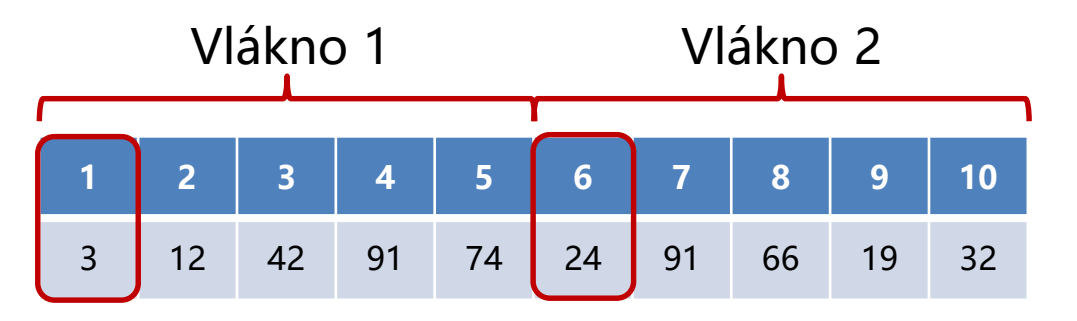

- vlákno 1 porovná hodnotu
- pokud je aktuální hodnota větší
	- zamkne max index  $\overline{\bullet}$
	- provede úpravu na hodnotu 1
	- odemkne max index

#### Výsledek může být **• odemkne max index** • odemkne max index nesprávný

**max index** 1

- vlákno 2 porovná hodnotu
- pokud je aktuální hodnota větší
	- zamkne max index
	- provede úpravu na hodnotu 6
	-

- možné řešení:
	- vlákna budou zamykat max index před kontrolou pomalé  $\circledcirc$
	- po získání zámku vlákno opět zkontroluje jestli je update aktuální

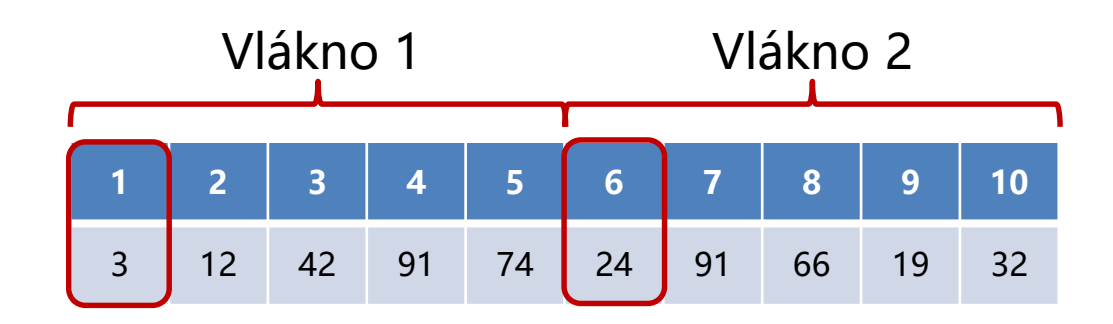

**max index**

1

- vlákno 1 porovná hodnotu
- pokud je aktuální hodnota větší
	- zamkne max index
	- zkontroluje, jestli je aktuální hodnota stále větší
	- provede úpravu na hodnotu 1
	- odemkne max index

- Jde to i bez zámků?
- K nekonzistenci může dojít mezi kontrolou jestli je aktuální hodnota větší než v maximu a případnou výměnou
	- Nechť je aktuální hodnota **max index** == 2 a vlákno 2 testuje podmínku
	- Výměnu vykoná pouze tehdy, pokud je **max index** pořád 2

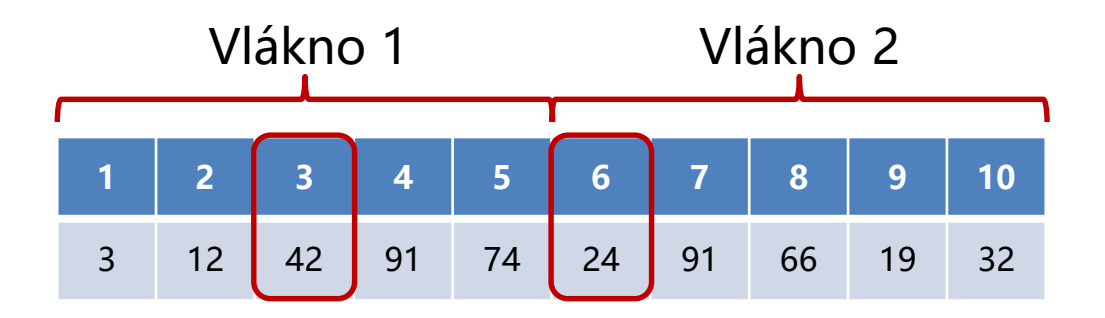

Můžeme použít atomické proměnné

**max index** 2

## **Compare and Swap**

- Atomická operace **compare and swap** (CAS)
	- Atomicky porovná jestli hodnota proměnné odpovídá očekávané hodnotě a pokud ano, provede změnu na novou hodnotu
- V C++, compare exchange strong(expected, new)

```
std::atomic_int atomic_max_index;
void find_max_cas(std::vector<int> & vector) {
#pragma omp parallel for num_threads(thread_count) shared(vector, atomic_max_index)
  for (int i=0; i<SIZE; ++i) {
     int tmp_index = atomic_max_index.load();
     while ((vector[i] > vector[tmp_index] || (vector[i] == vector[tmp_index] && i > tmp_index)) &&
            !atomic_max_index.compare_exchange_strong(tmp_index,i)) {
       tmp_index = atomic_max_index.load();
     }
  }
}
```
## **Compare and Swap**

- Atomická operace **compare and swap** (CAS)
	- Atomicky porovná jestli hodnota proměnné odpovídá očekávané hodnotě a pokud ano, provede změnu na novou hodnotu
- $V C++$ , compare exchange strong(expected, new)

podmínka pro maximum

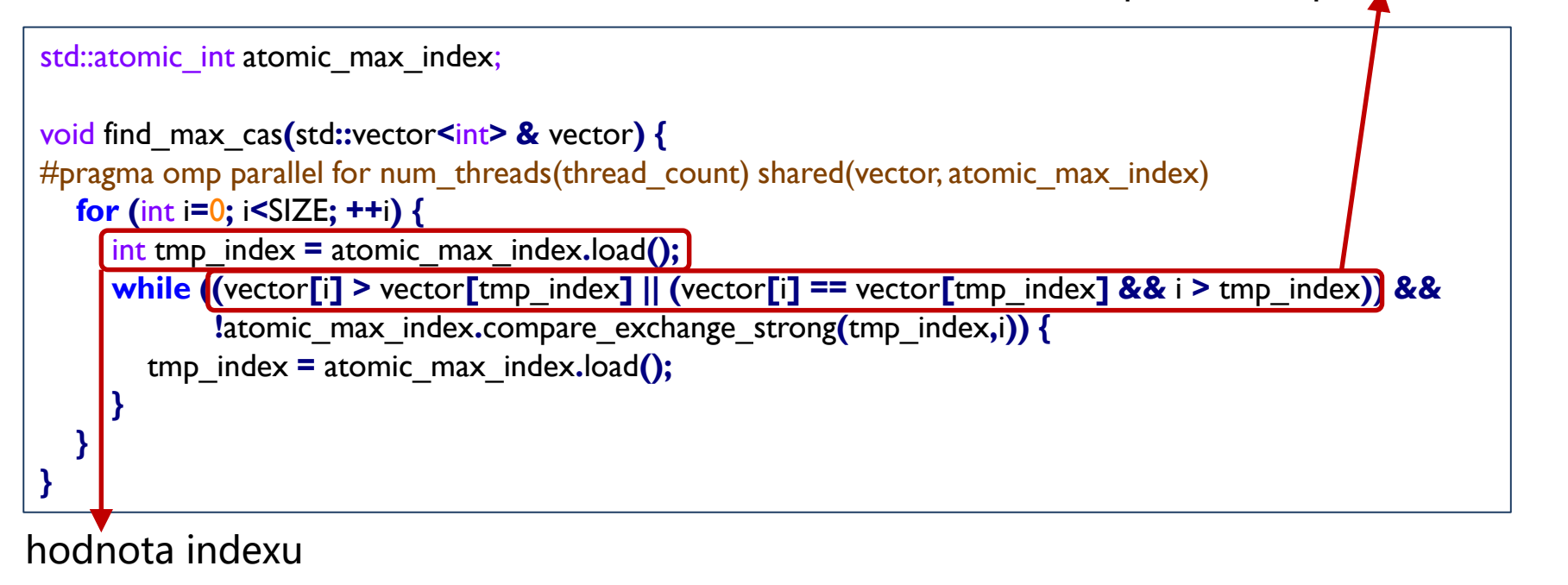

- Atomická operace **compare and swap** (CAS)
	- Atomicky porovná jestli hodnota proměnné odpovídá očekávané hodnotě a pokud ano, provede změnu na novou hodnotu
- $V C++$ , compare exchange strong(expected, new)

```
std::atomic_int atomic_max_index;
```

```
void find_max_cas(std::vector<int> & vector) {
#pragma omp parallel for num_threads(thread_count) shared(vector, atomic_max_index)
  for (int i=0; i<SIZE; ++i) {
    int tmp_index = atomic_max_index.load();
    while ((vector[i] > vector[tmp_index] || (vector[i] == vector[tmp_index] && i > tmp_index)) &&
           !atomic_max_index.compare_exchange_strong(tmp_index,i)) {
       tmp_index = atomic_max_index.load();
    }
  }
}
                                                        compare and swap – pokud je v 
                                                        proměnné atomic_max_index
                                                        hodnota tmp_index (kterou jsme 
                                                        použili), tak provedeme update
```
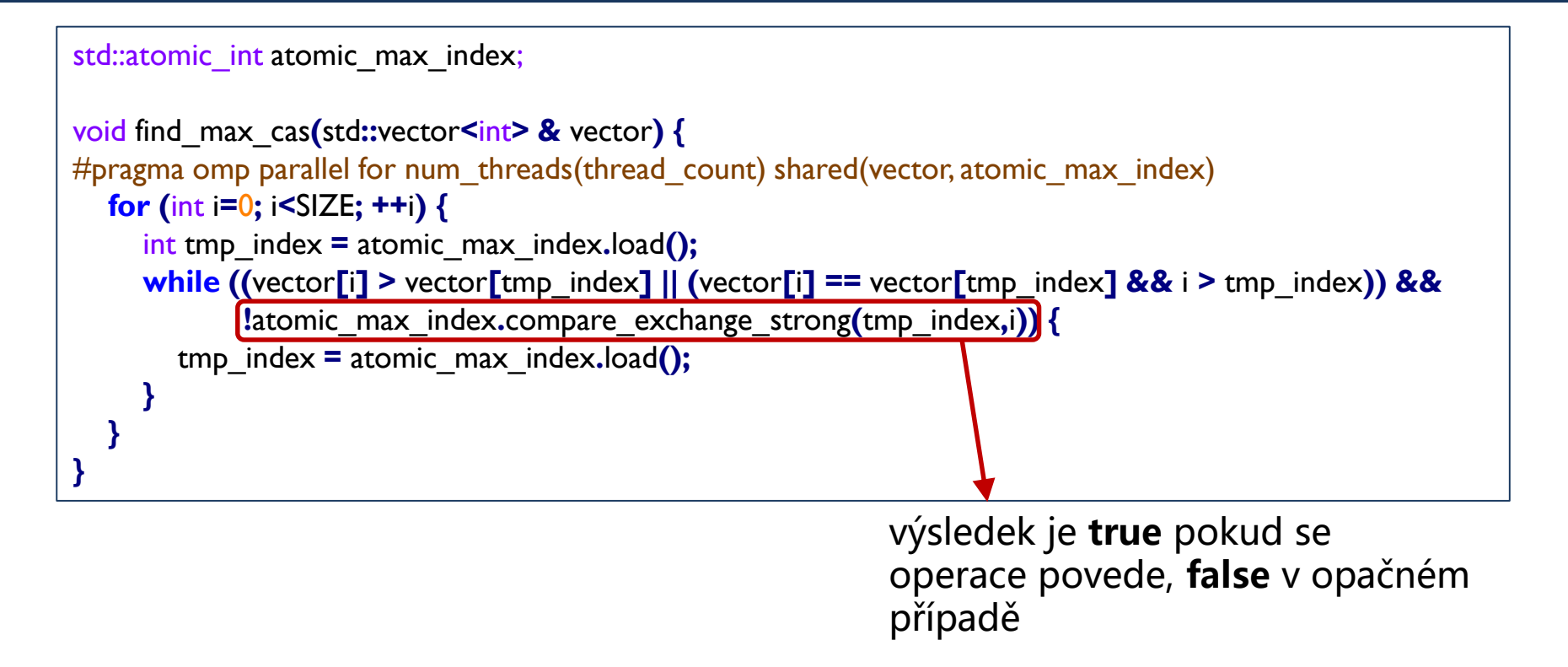

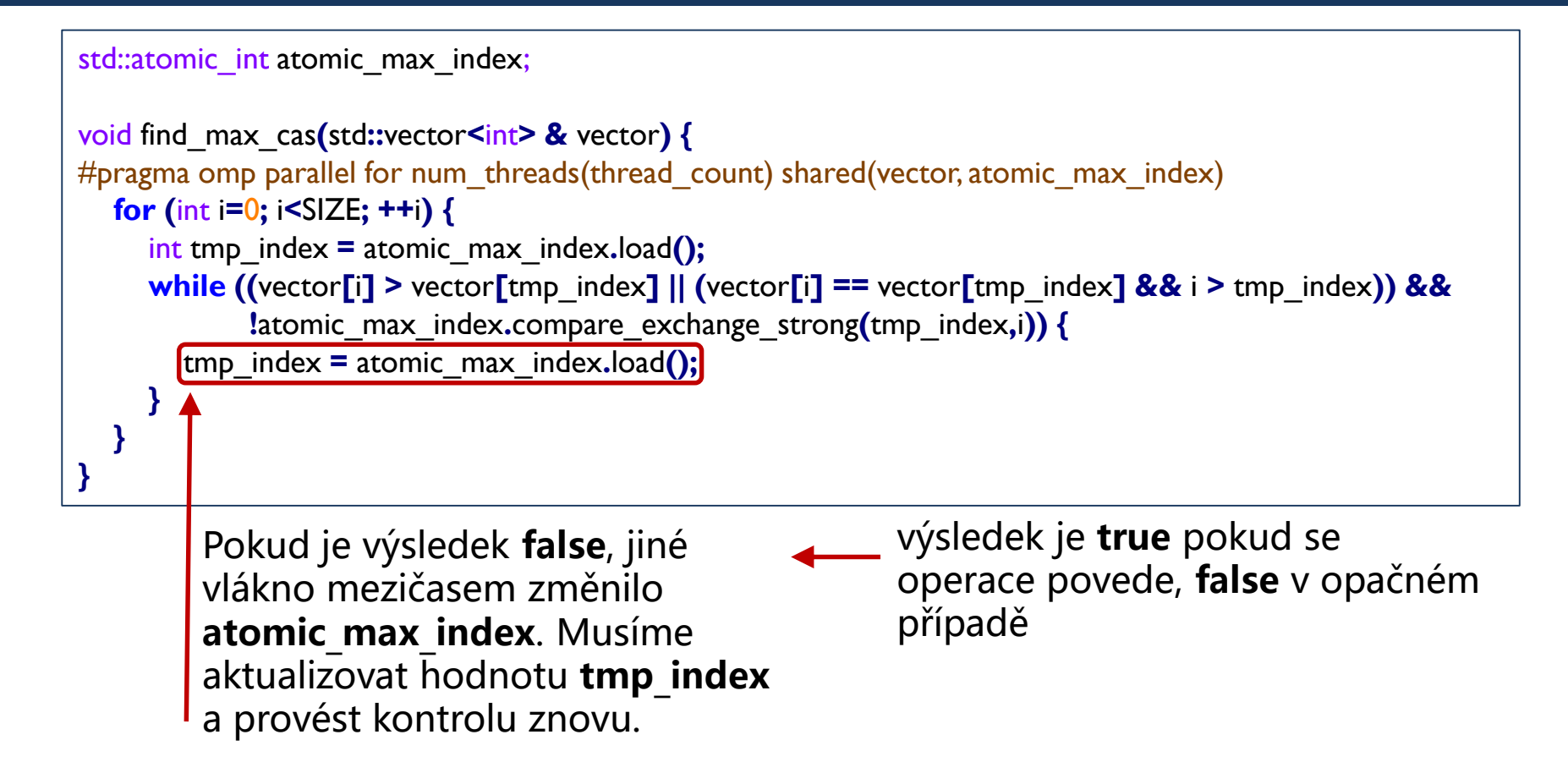

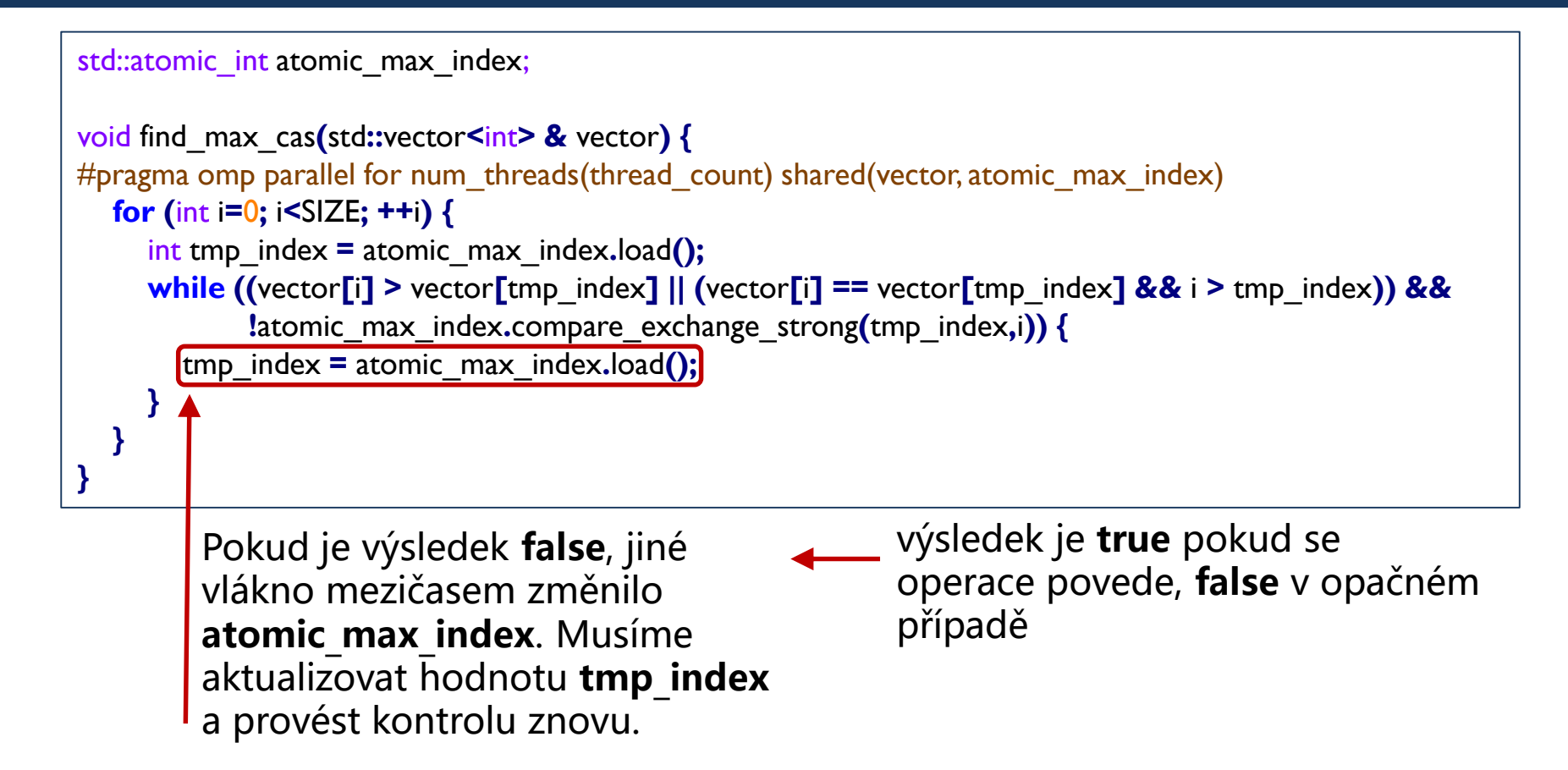

Kontrola je ve **while** cyklu!

(nekonzistence se může vyskytnout opakovaně)

#### **Konkurentní datové struktury** Příklad 2 – zásobník

Zásobník struct Node **{** int value  $= 0$ ; Node**\*** successor **= nullptr;** Node**(**int \_value**,** Node**\*** \_successor**) :** value**(**\_value**),** successor**(**\_successor**) {} };**

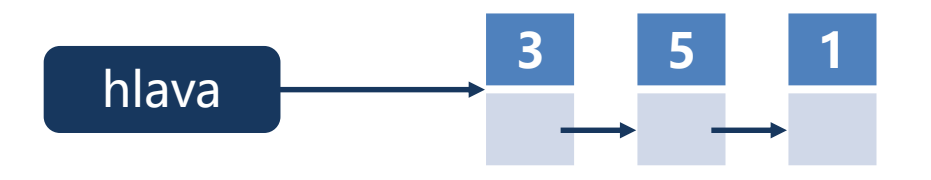

Kritické místo je při vkládání a odebírání do/z vrcholu zásobníku

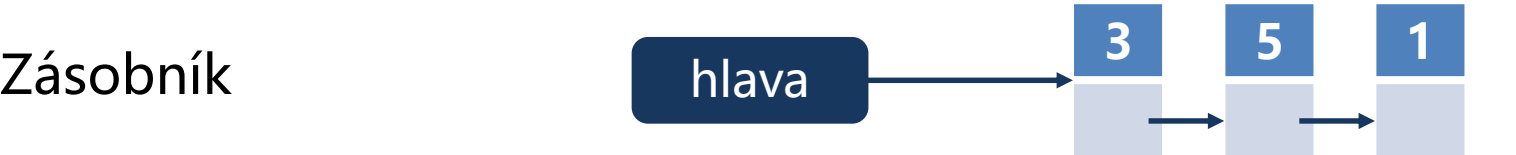

```
Řešení pomocí zámků void add_to_stack_locks(int new_value) {
                                                    m.lock();
                                                    head = new Node(new_value, head);
                                                    m.unlock();
                                                  }
                                                  int pop_from_stack_locks() {
                                                    m.lock();
                                                    if (head == nullptr) {
                                                      m.unlock();
                                                      throw std::out_of_range("The stack is empty.");
                                                      return -1;
                                                    } else {
                                                      Node* tmp = head;
                                                      int val = head->value;
                                                      head = head->successor;
                                                      delete tmp;
                                                      m.unlock();
                                                      return val;
                                                    }
                                                  }
```
Řešení pomocí atomických proměnných

#### Jak to bude fungovat?

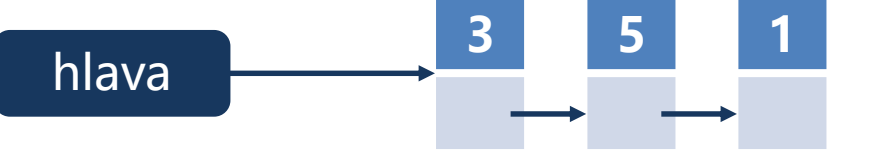

```
std::atomic<Node*> head2;
void add_to_stack_cas(int new_value) {
  Node* p = new Node(new_value, head2.load());
  while (!head2.compare_exchange_strong(p->successor, p)) {
     p->successor = head2.load();
  }
}
int pop_from_stack_cas() {
  if (head2.load() == nullptr) {
     throw std::out_of_range("The stack is empty.");
     return -1;
  } else {
     Node* h = head2.load();
     while (!head2.compare_exchange_strong(h, h->successor)) {
        h = head2.load();
     }
     int val = h->value;
     delete h;
     return val;
  }
}
```
• Obousměrný spojový seznam

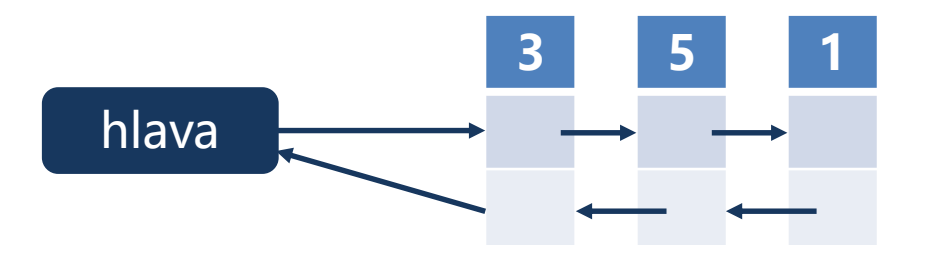

Operace přidání

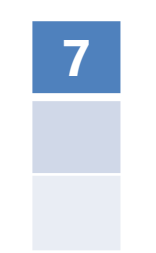

• Operace přidání pro obousměrný spojový seznam

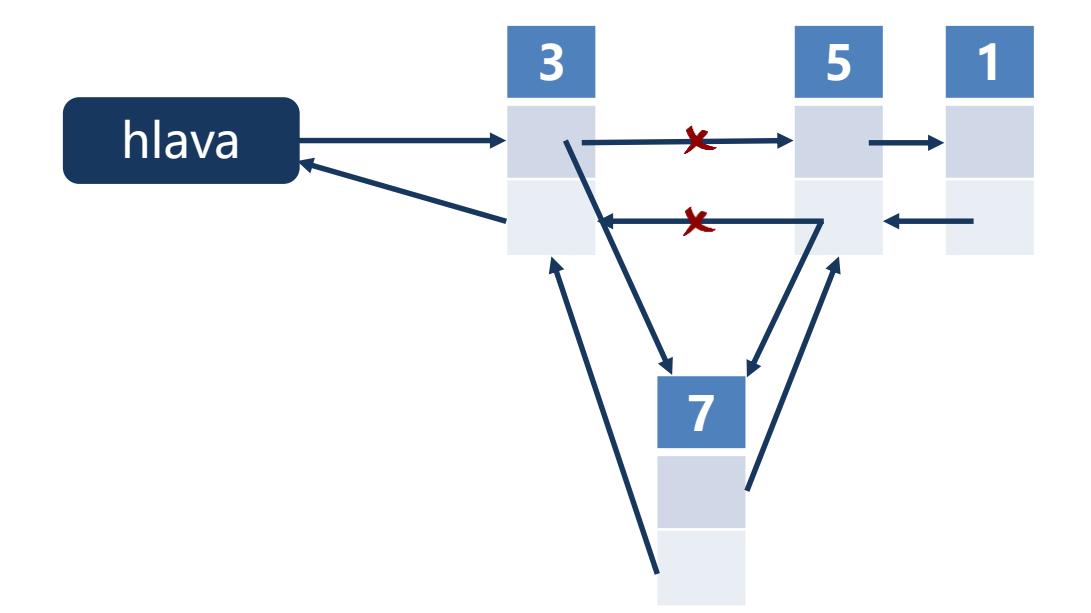

• Operace přidání pro obousměrný spojový seznam

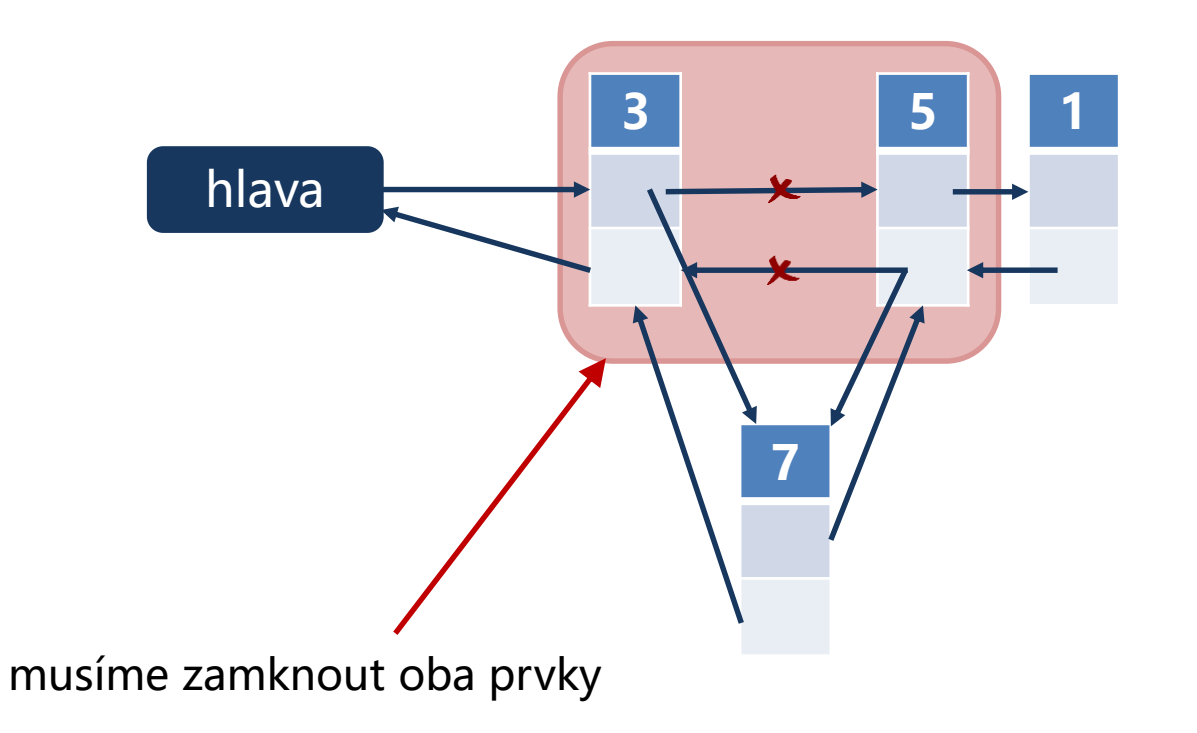

• Operace přidání pro obousměrný spojový seznam

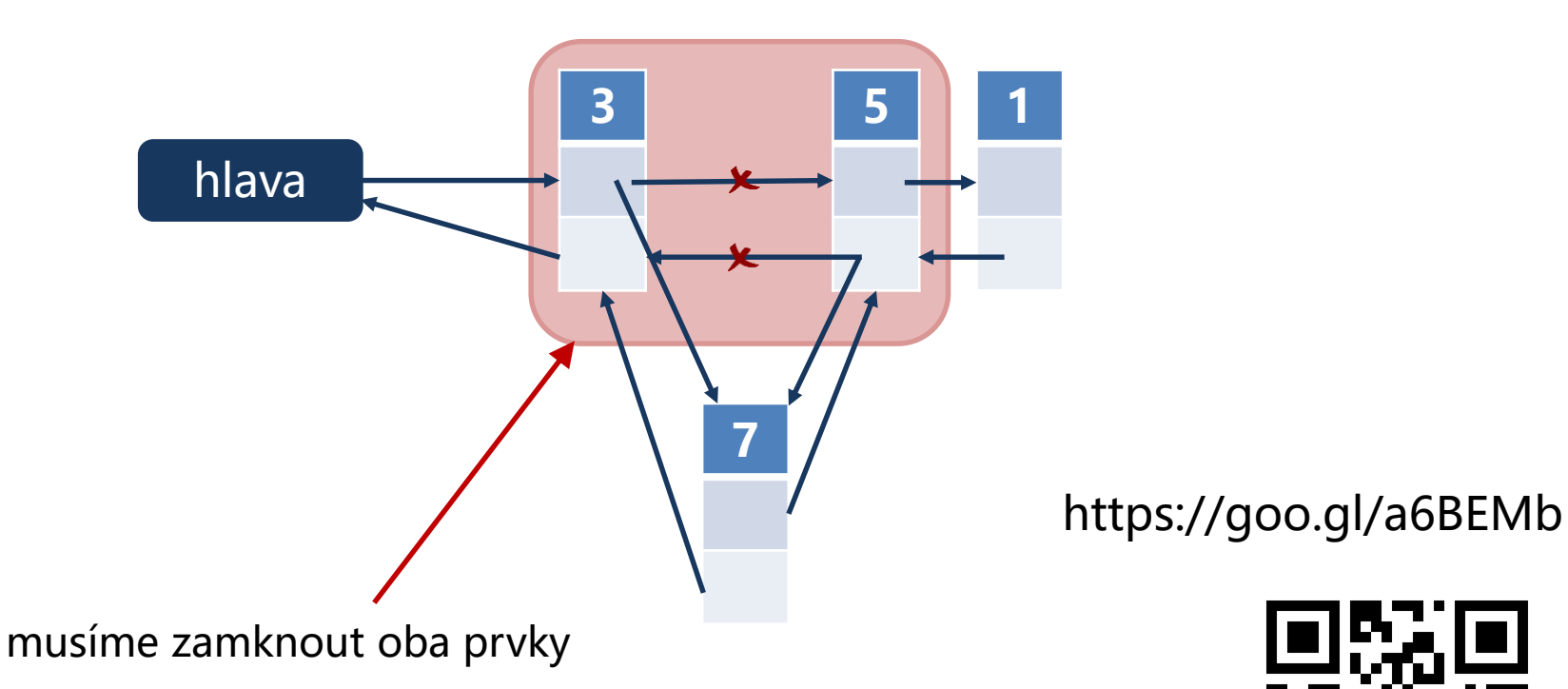

Musíme zamykat oba současně nebo stačí vždy nejdřív prvek blíž k hlavě a pak jeho následovníka?

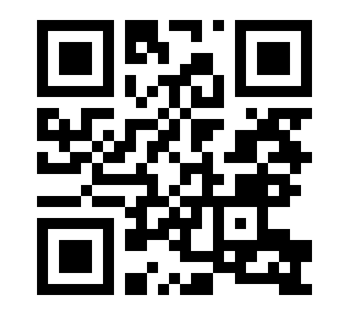

• Řešení pomocí zámků

```
struct Node {
  std::mutex m;
  int value = 0;
  Node* successor = nullptr;
  Node* predecessor = nullptr;
  Node(int _value, Node* _predecessor, Node* _successor) :
             value(_value), predecessor(_predecessor), successor(_successor) {}
};
```
• Řešení pomocí zámků

```
Node* add_to_list_after(Node* _previous_node, int _new_value) {
  assert (_previous_node != nullptr);
  _previous_node->m.lock();
  Node* new_successor = _previous_node->successor;
  bool is_there_successor = new_successor != nullptr;
  if (is_there_successor) {
     new_successor->m.lock();
  }
  Node* new_node = new Node(_new_value, _previous_node, new_successor);
  if (is_there_successor)
     _previous_node->successor->predecessor = new_node;
  _previous_node->successor = new_node;
  if (is_there_successor)
     new_successor->m.unlock();
  _previous_node->m.unlock();
  return new_node;
}
```
• Jak řešit pomocí atomických operací?

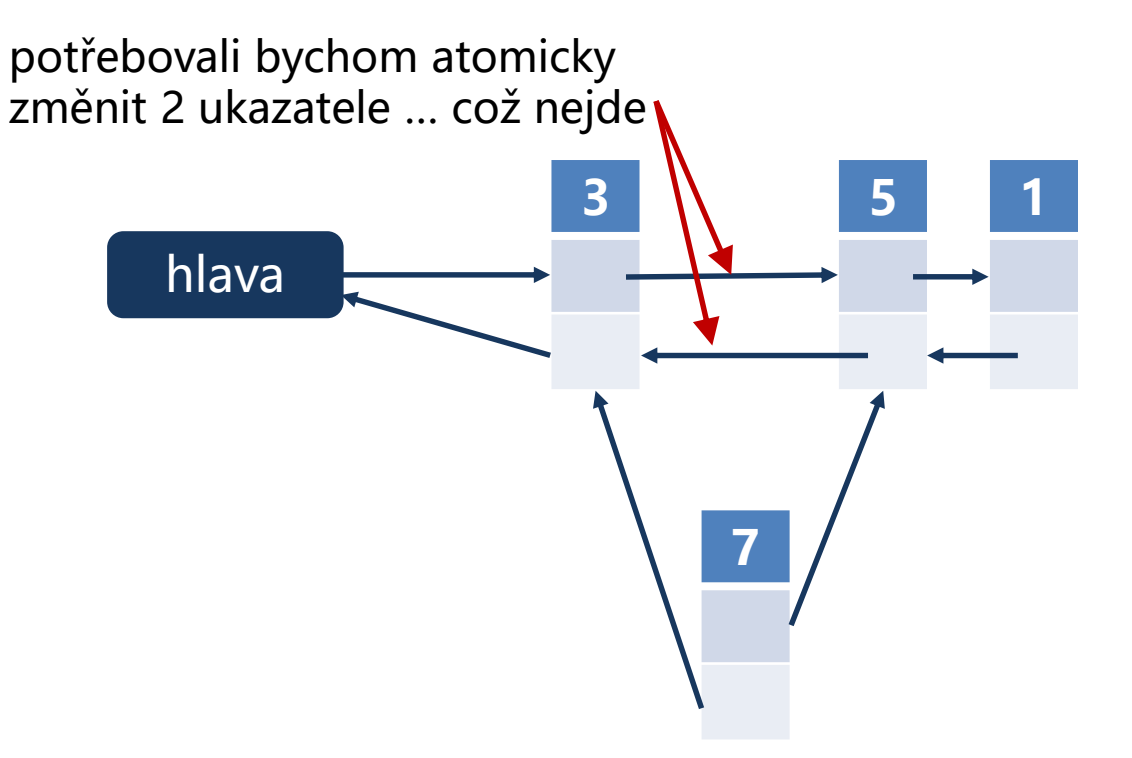

• Jak řešit pomocí atomických operací?

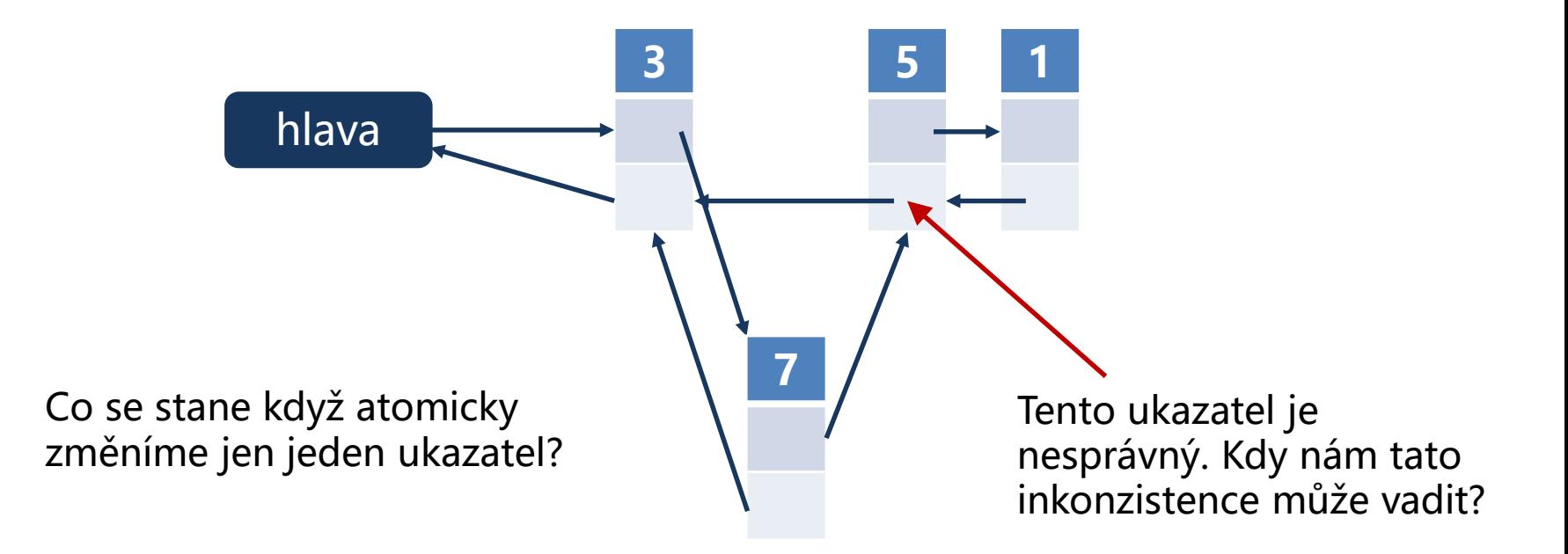

• Jak řešit pomocí atomických operací?

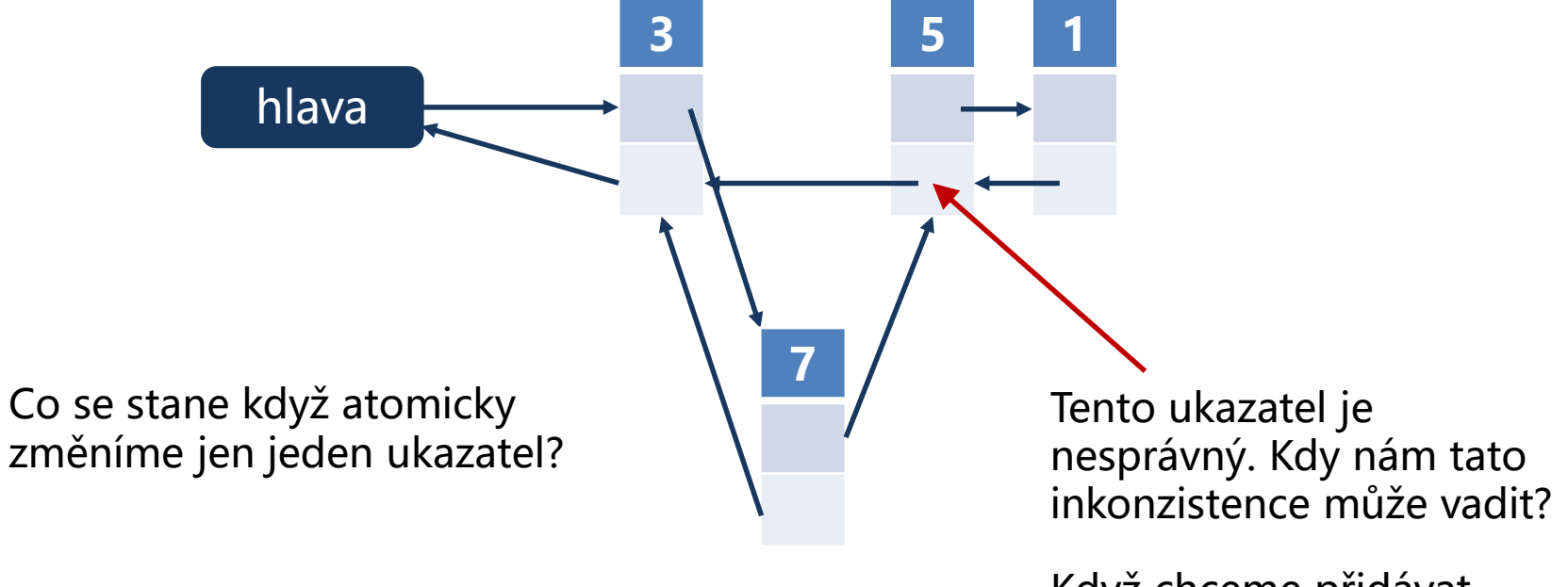

Když chceme přidávat mezi 7 a 5.

• Jak řešit pomocí atomických operací?

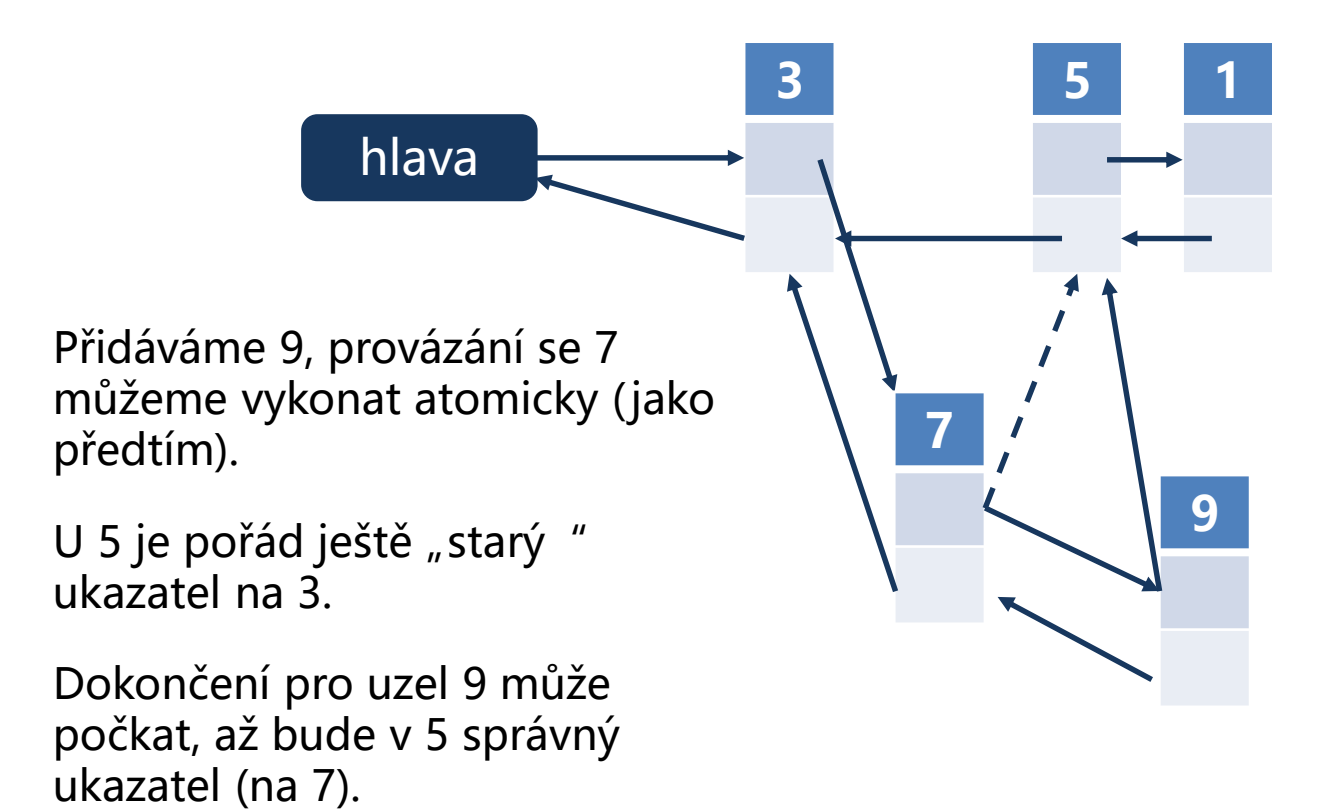

```
struct AtomicNode {
  int value = 0;
  std::atomic<AtomicNode*> successor;
  std::atomic<AtomicNode*> predecessor;
  AtomicNode(int value) {
     successor.store(nullptr);
     predecessor.store(nullptr);
  }
  AtomicNode(int _value, AtomicNode* _predecessor, AtomicNode* _successor) : value(_value) {
     successor.store(_successor);
     predecessor.store(_predecessor);
   }
};
```

```
AtomicNode* atomic_add_to_list_after(AtomicNode* _previous_node, int _new_value) {
  assert (_previous_node != nullptr);
  AtomicNode* old_successor = _previous_node->successor;
  AtomicNode* new_node = new AtomicNode(_new_value, _previous_node, old_successor);
  while (!_previous_node->successor.compare_exchange_strong(old_successor, new_node)) {
    old_successor = _previous_node->successor;
    new_node->successor.store(old_successor);
  }
  if (old successor != nullptr) \{while (!old_successor->predecessor.compare_exchange_strong(_previous_node,new_node))
        ;
  }
  return new_node;
}
```

```
AtomicNode* atomic_add_to_list_after(AtomicNode* _previous_node, int _new_value) {
  assert (_previous_node != nullptr);
  AtomicNode* old_successor = _previous_node->successor;
  AtomicNode* new_node = new AtomicNode(_new_value, _previous_node, old_successor);
  while (!_previous_node->successor.compare_exchange_strong(old_successor, new_node)) {
    old_successor = _previous_node->successor;
    new_node->successor.store(old_successor);
  }
  if (old successor != nullptr) \{while (!old_successor->predecessor.compare_exchange_strong(_previous_node,new_node))
       ;
  }
  return new_node;
}
                                                                         Změna ukazatele v 
                                                                         prvním prvku (před 
                                                                        vkládaným uzlem).
```

```
AtomicNode* atomic_add_to_list_after(AtomicNode* _previous_node, int _new_value) {
  assert (_previous_node != nullptr);
  AtomicNode* old_successor = _previous_node->successor;
  AtomicNode* new_node = new AtomicNode(_new_value, _previous_node, old_successor);
  while (!_previous_node->successor.compare_exchange_strong(old_successor, new_node)) {
    old_successor = _previous_node->successor;
     new_node->successor.store(old_successor);
  }
  \int if (old successor != \int nullptr) \intwhile (!old_successor->predecessor.compare_exchange_strong(_previous_node,new_node))
       ;
  }
  return new_node;
}
                                                                          Změna ukazatele v 
                                                                          druhého prvku (za 
                                                                          vkládaným uzlem).
```
• Obousměrný spojový seznam

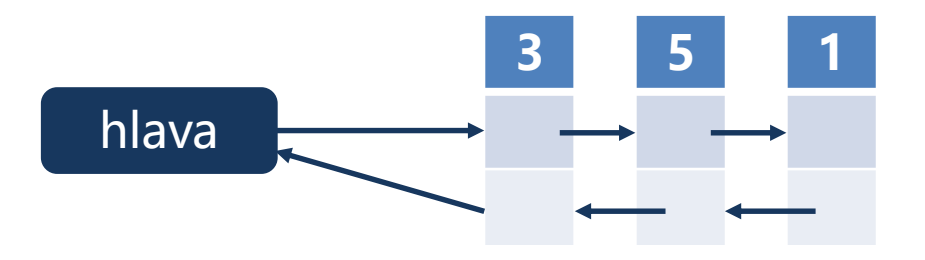

Operace mazání – komplexnější

Musíme označit které uzly (ukazatele) budou smazány

• Mazání v obousměrném spojovém seznamu

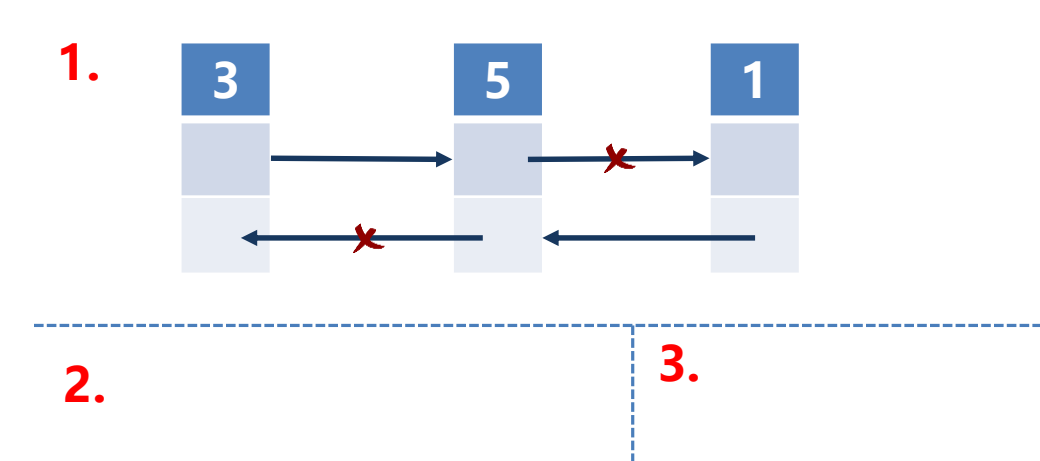

Provedeme následující atomické operace:

1. Označíme ukazatele mazaného uzlu jako "ke smazání

• Mazání v obousměrném spojovém seznamu

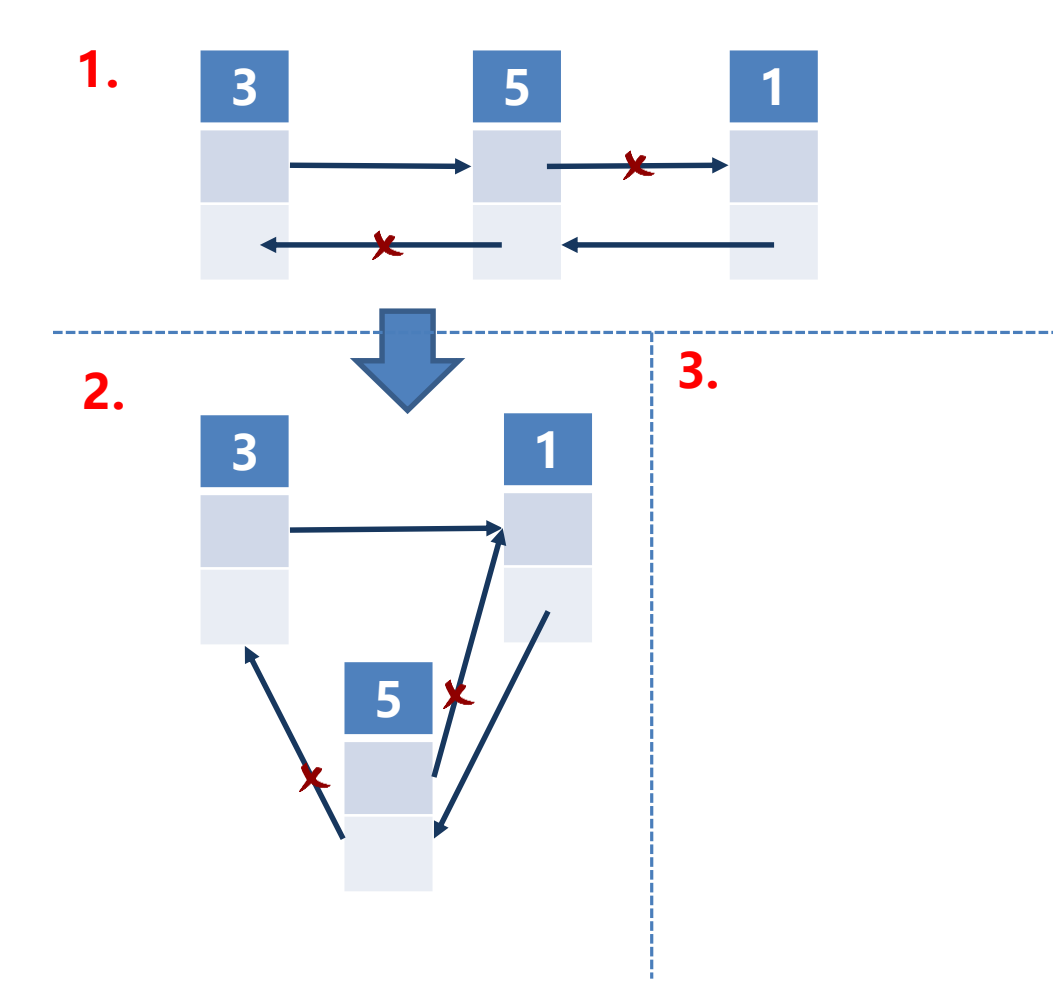

Provedeme následující atomické operace:

- 1. Označíme ukazatele mazaného uzlu jako "ke smazání "
- 2. Převedeme ukazatel předchůdce

• Mazání v obousměrném spojovém seznamu

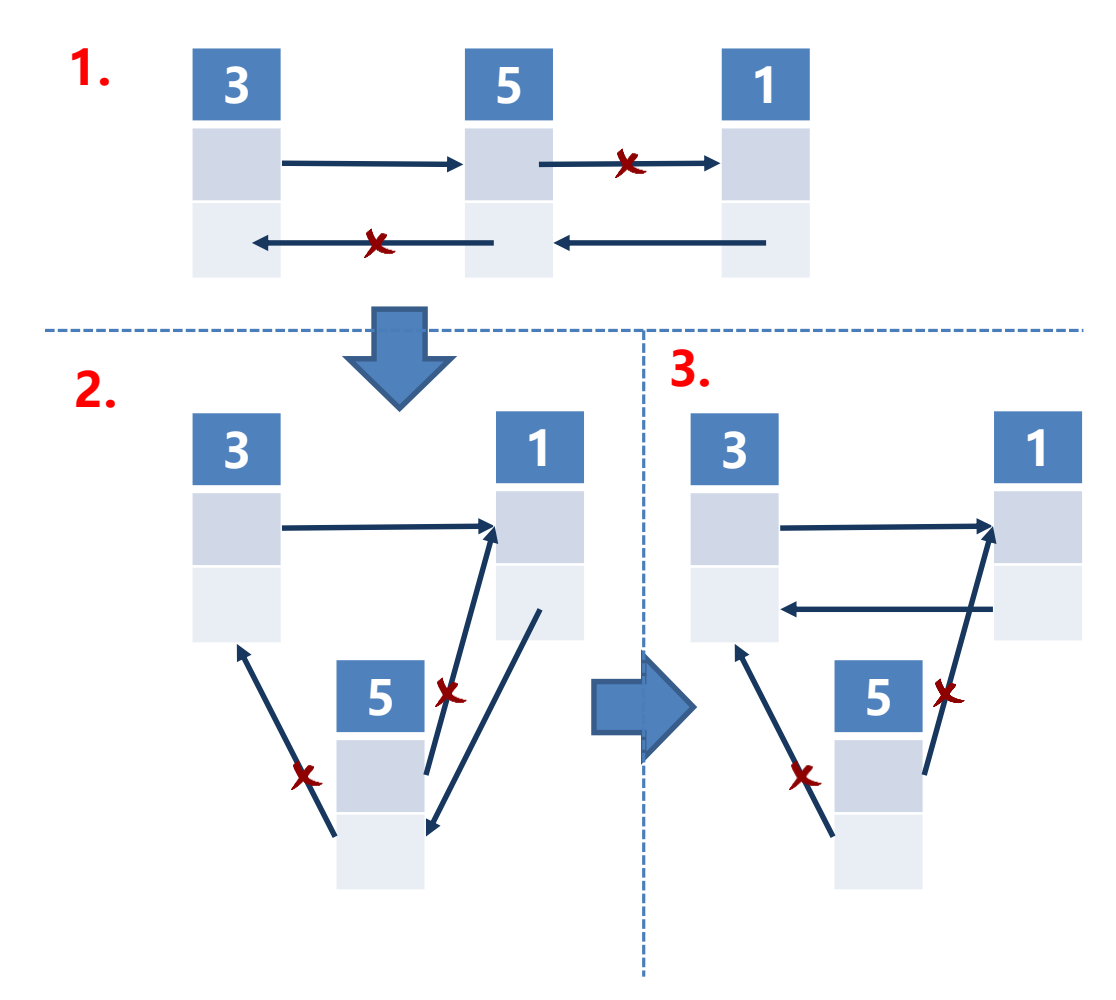

Provedeme následující atomické operace:

- 1. Označíme ukazatele mazaného uzlu jako "ke smazání"
- 2. Převedeme ukazatel předchůdce
- 3. Převedeme ukazatel následovníka